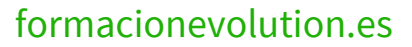

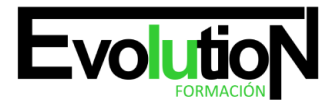

# **INICIACIÓN A EXCEL 2016**

**SKU:** EVOL-6531-VNO-B | **Categorías:** [INFORMÁTICA Y COMUNICACIONES](https://formacion.cursosbonificadosevolution.es/categoria-curso/informatica-y-comunicaciones), [Ofimática](https://formacion.cursosbonificadosevolution.es/categoria-curso/informatica-y-comunicaciones/ofimatica)

## **INFORMACIÓN DEL CURSO**

**Horas** [40](https://formacion.cursosbonificadosevolution.es/horas/40)

**Acreditado por Universidad** [NO](https://formacion.cursosbonificadosevolution.es/acreditado-por-universidad/no)

**Créditos ECTS** [0](https://formacion.cursosbonificadosevolution.es/creditos-ects/0)

## CURSO DE ESPECIALIZACIÓN

### **Objetivos**

- · Disponer de la información contenida en una hoja de cálculos de forma aproximada a una base de datos.
- Adquirir los conocimientos necesarios para realizar el intercambio de información empleando soportes informáticos de diversa configuración como hojas de cálculo o archivos de textos, que agilicen el traspaso de información.
- Conocer los conceptos básicos para comenzar a trabajar con la hoja de cálculo de excel 2016 y los distintos formatos de hojas de cálculo adquiriendo la capacidad para la creación de fórmulas.

## **Contenidos**

## **UD1. Introducción a Microsoft Excel.**

- 1.1. Concepto de Hoja de Cálculo. Utilidad.
- 1.2. Microsoft Excel 2016. Requisitos del Sistema.
- 1.3. Hojas de Cálculo y Microsoft Excel.
- 1.4. Instalación de Excel. Requisitos del Sistema.
- 1.5. Acceso a la Aplicación. Análisis de la ventana principal. Salir de Excel.
- 1.6. Celdas, Filas, Columnas, Hojas y Libros.

### **UD2. Comenzar el Trabajo con Excel.**

- 2.1. Movimiento por la Hoja.
- 2.2. Comienzo del Trabajo: Introducir Datos. Tipos de Datos.
- 2.3. Edición, Corrección y Eliminación de Datos.
- 2.4. Movimiento por la Ventana. Zoom de Pantalla.
- 2.5. Nombre de Hoja. Color de Etiqueta. Insertar Hojas. Eliminar Hojas.
- 2.6. Operaciones Básicas de Archivo y Propiedades.

## **UD3. Fórmulas y Operaciones Básicas con Excel.**

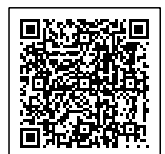

# formacionevolution.es

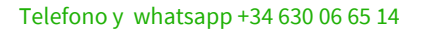

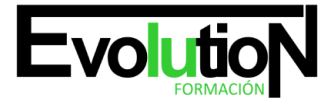

- 3.1. Fórmulas con Excel.
- 3.2. Recálculo Automático y Manual.
- 3.3. Buscar y Reemplazar Datos en Excel.
- 3.4. Ayuda con la Ortografía, Sinónimos y Traducción.
- 3.5. Insertar Filas y Columnas. Eliminar Filas y Columnas.
- 3.6. Ayuda de Microsoft Excel.

## **UD4. Seleccionar y dar Formato a Hojas de Cálculo.**

- 4.1. Modificación de la Apariencia de una Hoja de Cálculo.
- 4.2. Formato de Celda.
- 4.3. Anchura y Altura de las Columnas y Filas.
- 4.4. Ocultación y Visualización de Columnas, Filas u Hojas de Cálculo.
- 4.5. Formato de la Hoja de Cálculo.
- 4.6. Tamaño y Combinación de Celdas.
- 4.7. Colores y Texturas.
- 4.8. Tipos de Líneas de Separación.
- 4.9. Cambio de Nombre de una Hoja de Cálculo.
- 4.10. Autoformatos o Estilos Predefinidos.

## **UD5. Impresión de Hojas de Cálculo.**

- 5.1. Selección de Zonas de Impresión.
- 5.2. Selección de Especificaciones de Impresión.
- 5.3. Configuración de Página.
- 5.4. Vista Preliminar.
- 5.5. Formas de Impresión.
- 5.6. Configuración de Impresora.

## **UD6. Rangos en Excel. Operaciones con el Portapapeles.**

- 6.1. Concepto de Rango. Rangos y Selección de Celdas.
- 6.2. Operaciones con Rangos.
- 6.3. Inserción y Eliminación.
- 6.4. Copiado o Reubicación de: Celdas o Rangos de Celdas y de Hojas de Cálculo.
- 6.5. Aplicar Formatos de unas Celdas a otras.
- 6.6. Opciones de Pegado Especial. Vínculos.
- 6.7. Pilares Básicos de Excel.
- 6.8. Relleno Rápido de un Rango.

## **UD7. Opciones de seguridad en Microsoft Excel. Operaciones Avanzadas.**

- 7.1. Protección de una Hoja de Cálculo.
- 7.2. Protección de un Libro.
- 7.3. Creación y Uso de Libros Compartidos.

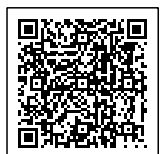

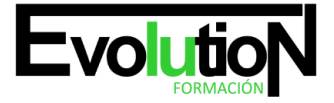

Telefono y whatsapp +34 630 06 65 14

- 7.4. Dividir e Inmovilizar Filas o Columnas.
- 7.5. Opciones de Visualización.
- 7.6. Importación desde otras aplicaciones.
- 7.7. Configuración y Personalización de Excel.
- 7.8. Las Fichas de la Cinta de Opciones en la Ventana Principal de Excel.
- 7.9. Uso de Métodos de Tecla Abreviada Soluciones.

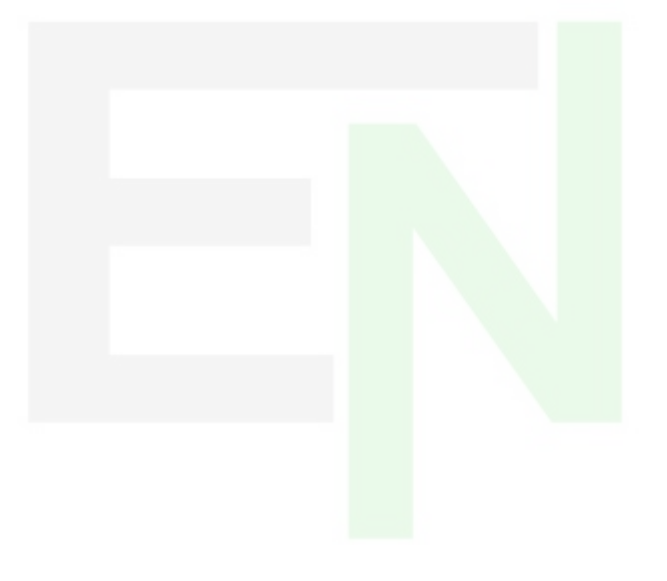

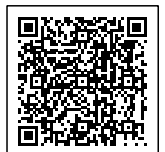